## Sort files in job

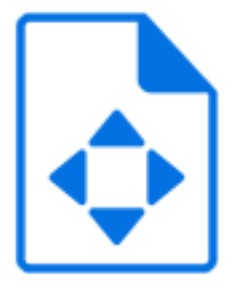

Sort files in job is a default Switch app that provides a mechanism for "sorting" the files inside a job folder, in other words to perform the following two steps:

- **1.** Determine the desired sorting order of the files based on their current filename.
- **2.** Rename the files so that they alphabetically collate in the desired sorting order.

This is useful to prepare the job for tools that process files in alphabetical order, for example merging pages into a single document.

Sort files in job ignores any nested subfolders and their contents (that is, it works only on the files immediately inside the job folder). Individual job files are passed along unchanged.

## **Keywords**

Keywords can be used with the search function above the Elements pane.

The keywords for the **Sort files in job** element are:

- remove
- add
- replace
- order
- filename
- name
- extension

## **Connections**

Sort files in job allows only a single outgoing connection.

## **Properties**

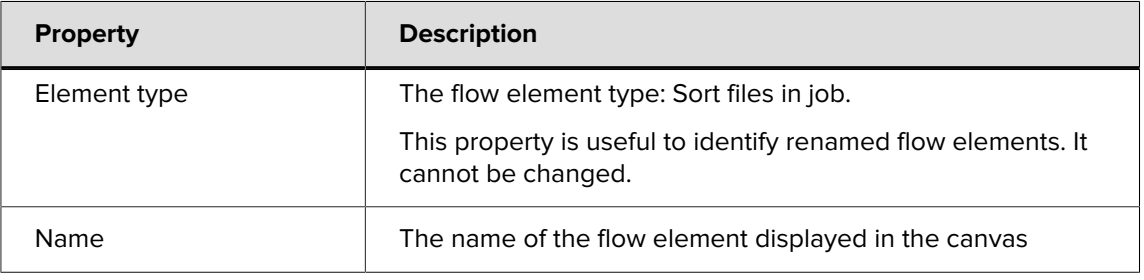

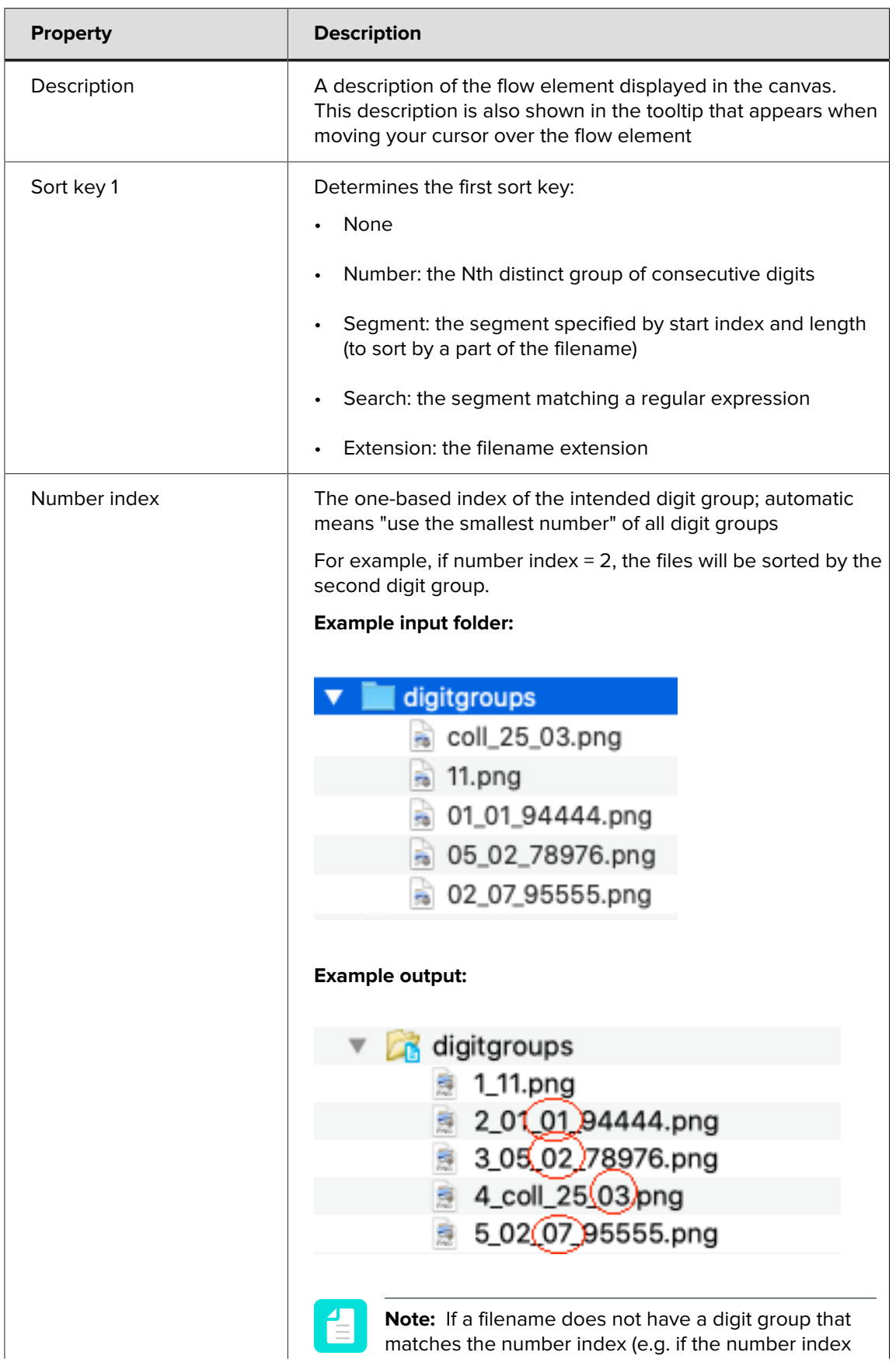

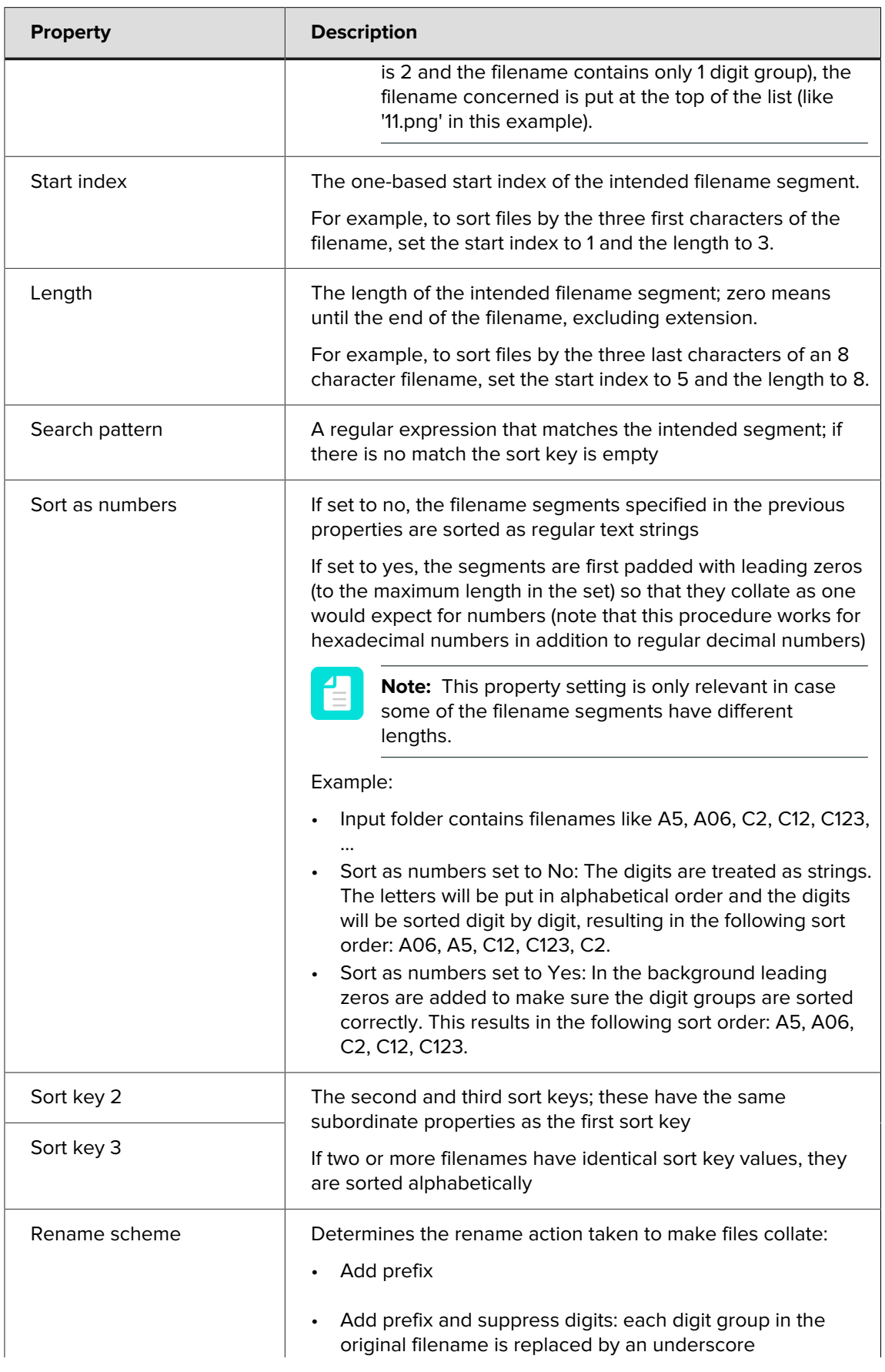

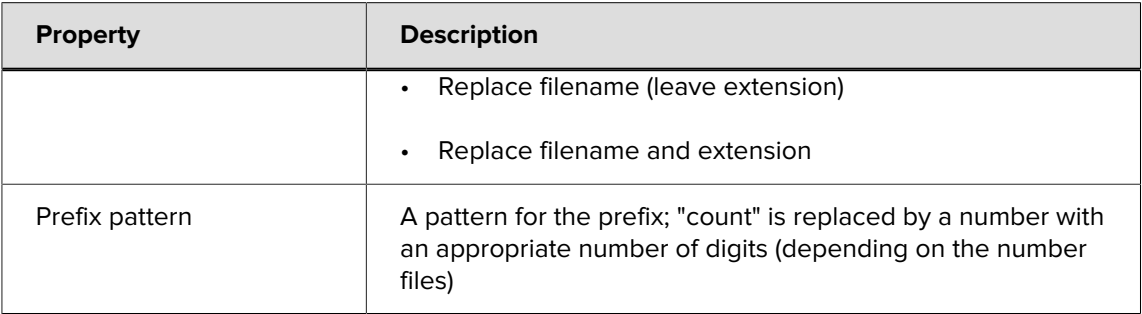